DOCUMENT RESUME

| ED 300 685   | CE 051 430                                                                                                    |
|--------------|----------------------------------------------------------------------------------------------------|
| AUTHOR       | Turner, Gordon; And Others                                                                                                    |
| TITLE        | Hi-Res Electronic Design. Courseware Evaluation for<br>Vocational and Technical Education.                                                                                                  |
| INSTITUTION  | Ohio State Univ., Columbus. National Center for<br>Research in Vocational Education.                                                                                                    |
| SPONS AGENCY | Office of Vocational and Adult Education (ED),<br>Washington, DC.                                                                                                    |
| PUB DATE     | May 87                                                                                                    |
| NOTE         | 9p.; For the basic evaluation form, see ED 244<br>058.                                                                                                    |
| PUB TYPE     | Tests/Evaluation Instruments (160)                                                                                                    |
| EDRS PRICE   | MF01/PC01 Plus Postage.                                                                                                    |
| DESCRIPTORS  | *Computer Software Reviews; *Courseware; *Diagrams;<br>Drafting; *Electronics; *Engineering Graphics; High<br>Schools; Instructional Material Evaluation; Trade and<br>Industrial Education |

#### ABSTRACT

This courseware evaluation rates the Hi-Res Electronic Design program developed by Avant-Garde Creations. (The program--not contained in this document--is designed to determine closure and area of a survey.) Part A describes the program in terms of subject area (schematic diagrams and symbols) and hardware requirements (Apple II, color monitor, data disk, and mouse, paddle, or joystick), indicates its suitability for use in grades 9-12, and gives a time estimate (45 minutes and up). Availability information includes backup and preview policy and contact address. Part B contains the evaluation criteria in eight categories; reviewer ratings appear as yes, somewhat, no, and not applicable, with explanatory comments. Part C summarizes the evaluation. Yes ratings were given for subject matter, technical presentation, student interaction, and application programs; somewhat for documentation and work behaviors; program interaction and student evaluation were not applicable. Reviewers noted that the program uses graphics well to teach symbols and makes schematic diagrams easier, but that printing is difficult and documentation weak. The program is recommended as unique, but awkward to use. (SK)

| **** | *****         | *********  | ***   | ****  | **** | **** | ***** | ***** | **** | *** | ***** | **** |
|------|---------------|------------|-------|-------|------|------|-------|-------|------|-----|-------|------|
| *    | Reproductions | supplied 1 | by    | EDRS  | are  | the  | best  | that  | can  | be  | made  | *    |
| *    |               | from th    | he    | origi | nal  | docu | ment. | ,     |      |     |       | *    |
| **** | ******        | ******     | * * * | ****  | **** | **** | ***** | ***** | **** | *** | ***** | **** |

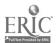

ED300685

0E 1214 30

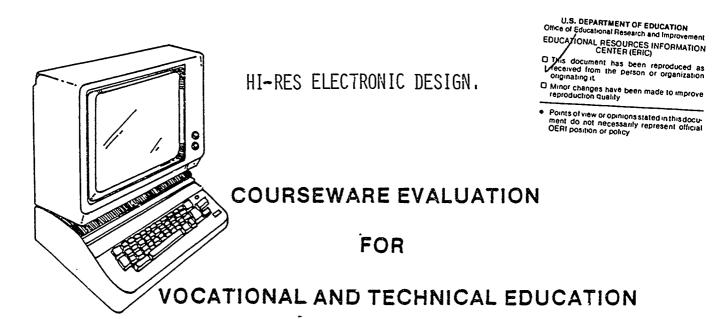

£.

The evaluation of this courseware program was conducted by a team participating in the Courseware Evaluation Network. The Network, established in 1985, is coordinated by the National Center for Research in Vocational Education under the sponsorship of the U.S. Department of Education, Office of Vocational and Adult Education. The purpose of the Network is to identify and evaluate microcomputer courseware, and to disseminate courseware reviews for vocational and technical education.

Each Network team includes three members, at least one of which is, or recently has been, a vocational or technical teacher in the subject matter area of the courseware being evaluated. The evaluation represents a synthesis of the opinions of the team members. It is suggested that the evaluation be used as a first screening device for courseware and that the teacher also evaluate the courseware program on the basis of specific student needs.

The <u>Courseware Evaluation: Form and Guide</u> used for all of the Network evaluations was developed by the National Center and is available through its cost-recovery system.

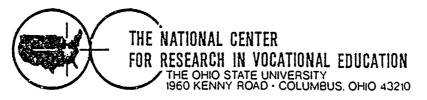

# **COURSEWARE EVALUATION FORM**

NOTE. If you are using this form for the first time, read the instructions in the accompanying Microcomputer Courseware Evaluation Guide. Evaluator <u>Gordon Turner; James Goldstine</u> Earl Gates.

a

Date\_\_\_\_5/87

Part A: Courseware Description

In the following sections, record descriptive information about the courseware that you are evaluating.

| I. IDENTIFICATION<br>Program Title Him Res Electronic Design. Date 1982                                                                                                    |
|----------------------------------------------------------------------------------------------------|
| Series Title                                                                                                    |
| Vocational Area(s) Trade_and_Industrial_Education                                                                                                    |
| Subject Area(s)Electronics                                                                                                    |
| Topic(s) <u>Schematic Diagrams and Symbols</u>                                                                                                    |
| Developing Agency Avant Garde Creations                                                                                                    |
| Street or P.O. Box Box 30160                                                                                                    |
| City_ <u>Eugene</u> ,State_ <u>OR</u> Zip_ <u>97403</u> Phone( 503) <u>_345-3043</u>                                                                                                    |
| Author(s) Don Fudge                                                                                                    |
| Programmer(s)                                                                                                    |
| II. HARDWARE REQUIREMENTS<br>Microcomputer' Apple II Series                                                                                                    |
| K Memory Required48K (brand/model)                                                                                                    |
| (number)<br>Medium of Transfer (include number of each):<br>Tape cassetteS <sup>1</sup> , <sup>2</sup> Flexible diskOther<br>ROM cartridge 8" Flexible disk(specify)                                                                                                    |
| Programming Language <u>Apple_Software</u> DOS Specifications <u>3.3</u>                                                                                                    |
| Other Specifications<br>Peripherals Needed (check all that apply):                                                                                                    |
| X Color monitor      Modem      Clock         X One disk drive       X Mouse      Video disk        Two disk drives       X Printer      Touch screen        Plotter      Graphics tablet      Ten-key number         X Game paddle(s)      Light pen       pad         X Joystick(s)      Voice/sound      Other         Instrument       (specify) |
| •NOTE: Provide the above information for any additional hardware on which this program can be used.                                                                                                    |

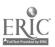

| III. PROGRAM FEATURES (check all that apply<br>— Network version provided<br>— Multiple copies required<br>— Program can be modified | ):<br>XProgram protected<br>XData disk needed<br> | ste                            |
|----------------------------------------------------------------------------------------------------|---------------------------------------------------|--------------------------------|
| IV. INSTRUCTIONAL SETTING<br>Program mode (check all that apply):                                                                    |                                                   |                                |
| -X Application<br>Drill and practice                                                                                                 | Educational<br>gaming<br>Simulation               | Tutorial<br>Other<br>(specify) |
| Student Target Population (check all that a<br>_X.Regular<br>Disadvantaged                                                           | IPPly):<br>Handicapped<br>Limited English         | Bılıngual<br>Gifted            |
| Grade Level (check all that apply):<br>K-6 X 9-10<br>7-8 11-12                                                                       | 13-14<br>Adult                                    | Higher<br>Education            |
| Instructional Grouping (check all that appl<br>Individual<br>Smail ( تمنا (up to 4)<br>Large و بن (4 or more)                        | y):<br>competitive inte<br>cooperative inte       |                                |
| Prerequisite Student Skills (specify) <u>Some</u>                                                                                    | knowledge of Electronic                           | Symbols.                       |
| Accompanying Materials (specify types):<br>Documentation                                                                             | ll page_manual                                    |                                |
| Student support materials                                                                                                    |                                                   |                                |
| Teacher support materials                                                                                                    |                                                   |                                |
| Correlated materials                                                                                                    |                                                   |                                |
| Estimated Time for Use                                                                                                    | Variable task oriented,                           | 45 minutes and up.             |
| V. AVAILABILITY                                                                                                    |                                                   |                                |
| Free                                                                                                    | _X.Sale S                                         |                                |
| (copies)<br>Loan<br>(time)                                                                                                    | Rent S                                            | (time)                         |
| Duplication (requestor supplies disk)                                                                                                |                                                   |                                |
| Copyright Restrictions (explain)C                                                                                                    | pyrighted.                                        |                                |
| Back-up Policy (explain) At                                                                                                    | vailable at nominal cost                          | •                              |
| Preview Policy (explain) <del>3(</del>                                                                                               | ) days                                            |                                |
| Update Policy (explain)                                                                                                    |                                                   |                                |
| Contact Avant Garde Cre                                                                                                    | eations                                           |                                |
| Street or P.O. Box P.O. Box 30160                                                                                                    |                                                   |                                |
| City_ <u>Eugene</u> ,State_ <u>0</u>                                                                                                 |                                                   | (503) <u></u>                  |

\*9

· · ·

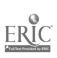

\*

••

4

,

## Part B: Courseware Evaluation Criteria

Indicate the applicability of each section to the courseware being evaluated by checking either "----- A" (applicable) or "----- N/A" (not applicable). If a section is not applicable, proceed to the next section. If a section is applicable, check the column that indical es how well the courseware meets each criterion. Include any comments.

|                                                                                                    | YES | SOME-<br>WHAT | NO       | N/A | COMMENTS |
|----------------------------------------------------------------------------------------------------|-----|---------------|----------|-----|----------|
| I. SUBJECT MATTER <u>X</u> A N/A                                                                                                  |     |               |          |     |          |
| 1. Subject matter has educational value.                                                                                          | X   |               |          |     |          |
| 2. Student objectives are stated.                                                                                                 |     |               | X        |     |          |
| 3. Subject matter is accurate.                                                                                                    | x   |               | <u>-</u> |     |          |
| 4. Subject matter is logically presented.                                                                                         | x   |               |          |     |          |
| 5. Subject matter is free of race, ethnic, sex, and other stereotypes.                                                            | x   |               |          |     |          |
| <ol><li>Subject matter is on the level of the<br/>students.</li></ol>                                                             | x   |               |          |     |          |
| <ol> <li>Information and skills presented are com-<br/>parable to those used in the home. busi-<br/>ness, or industry.</li> </ol> | x   |               |          |     |          |
| 8. Subject matter motivates students to learn.                                                                                    | X   |               |          |     |          |
| <ol> <li>Subject matter is reviewed and<br/>summarized.</li> </ol>                                                                |     |               | x        |     |          |
| 10. Program utilizes the unique capabilities of the microcomputer to present the subject matter.                                  | x   |               |          |     |          |
| II. TECHNICAL PRESENTATIONXA N/A                                                                                                  |     |               |          |     | •        |
| 1. Program is free of technical problems.                                                                                         | x   |               |          |     |          |
| 2. Presentation rate is adequate to maintain interest.                                                                            | x   |               |          |     |          |
| 3. Information on the screen is easy to read.                                                                                     | x   |               |          |     |          |
| <ol> <li>Program is free of spelling and grammati-<br/>cal errors.</li> </ol>                                                     | x   |               |          |     |          |
| 5. Program instructions are easy to follow.                                                                                       | x   |               |          |     |          |
| <ol> <li>Color increases the instructional value of<br/>the program.</li> </ol>                                                   |     | x             |          |     |          |
| 7 , udio increases the instructional value of the program.                                                                        |     |               | x        |     |          |
| <ol> <li>B. Graphics increase the instructional value of the program.</li> </ol>                                                  | y   |               |          |     |          |

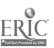

|                                                                                                    | YES | SOME-<br>WHAT | NO | N/A | COMMENTS |
|----------------------------------------------------------------------------------------------------|-----|---------------|----|-----|----------|
| III. STUDENT INTERACTION _X A N/A                                                                     |     |               | •  |     |          |
| <ol> <li>Students can use the program with min-<br/>imal assistance.</li> </ol>                       | x   |               |    |     |          |
| <ol><li>Students are actively involved in the<br/>program.</li></ol>                                  | x   |               |    |     |          |
| 3. Students control the pace of the program.                                                          | x   |               |    |     |          |
| <ol> <li>Students can access the program<br/>"menu(s)" to change activities.</li> </ol>               | x   |               |    |     |          |
| 5. Students are permitted to change answers.                                                          |     |               |    | x   |          |
| <ol><li>Methods of responding correspond to the<br/>level of the program.</li></ol>                   | x   |               |    |     |          |
| <ol> <li>Students' errors of entry are processed so<br/>that the program continues to run.</li> </ol> |     |               |    | x   | •        |
| <ol> <li>Students can access available "help" and<br/>"hint" options at any time.</li> </ol>          | x   |               |    |     |          |
| <ol> <li>Students can enter or exit the program as<br/>desired.</li> </ol>                            | x   |               |    |     |          |
| 10. Students control the sequence of the program.                                                     | x   |               |    |     |          |
| IV. PROGRAM INTERACTION A N/A                                                                         |     |               |    |     |          |
| 1. Feedback is immediate.                                                                             |     |               |    |     |          |
| <ol> <li>Cues and prompts are provided to assist<br/>students in answering correctly.</li> </ol>      |     |               |    |     |          |
| <ol> <li>Feedback reinforces the correct responses.</li> </ol>                                        |     |               |    |     |          |
| 4. Feedback is nonthreatening.                                                                        |     |               |    |     |          |
| <ol> <li>Program helps students understand wrong<br/>answers.</li> </ol>                              |     |               |    |     |          |
| 6. Program gives the correct answer after a reasonable number of tries.                               |     |               |    |     |          |
| 7. Positive reinforcement is varied.                                                                  |     |               |    |     |          |
| 8. Program has the ability to branch/loop depending upon students' performance.                       |     |               |    |     |          |
| 9. Feedback is on the level of the student.                                                           |     |               |    |     |          |
| V. STUDENT EVALUATION A _X N/A                                                                        |     | _             |    |     | ······   |
| <ol> <li>Evaluation provides a means for measur-<br/>ing attainment of objectives.</li> </ol>         |     |               |    |     |          |
| <ol> <li>Program reports which items were missed<br/>and which were correct.</li> </ol>               |     |               |    |     |          |

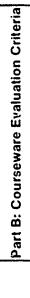

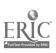

6

ټوهيو و

•

•

:

|                                                                                                   |     | j             |          | <u> </u> |          |
|---------------------------------------------------------------------------------------------------|-----|---------------|----------|----------|----------|
|                                                                                                   | YES | SOME-<br>WHAT | NO       | N/A      | COMMENTS |
| V STUDENT EVALUATION—Continued                                                                    |     |               |          |          |          |
| 3 Individual student performance results are<br>available to the teacher                          |     |               |          |          |          |
| <ol> <li>Class performance results are available to<br/>the teacher</li> </ol>                    |     |               |          |          |          |
| 5 Program provides for printed copies of evaluations.                                             |     |               |          |          |          |
| <ol> <li>Test item formats are suited to the material<br/>being tested.</li> </ol>                |     |               |          |          |          |
| 7. Test items are clearly stated.                                                                 |     |               |          |          | ·        |
| 8. Test item bank is provided.                                                                    |     |               |          |          |          |
| VI. DOCUMENTATION _X_AN/A                                                                         |     |               |          |          |          |
| 1. Documentation is easy to understand.                                                           |     | x             |          |          |          |
| 2. Documentation is accurate.                                                                     | x   |               |          |          |          |
| 3. Student objectives are stated.                                                                 |     |               | x        |          |          |
| 4. Underlying concepts are outlined.                                                              |     |               |          |          |          |
| 5. Skills to be developed are specified.                                                          |     |               |          |          |          |
| <ol> <li>Procedures for integrating the program<br/>into the curriculum are provided.</li> </ol>  |     |               | x        |          |          |
| 7. Follow-up activities are suggested.                                                            |     |               | x        |          |          |
| <ol> <li>B. Documentation explains the intended use<br/>of support materials.</li> </ol>          |     |               |          | x        |          |
| <ol> <li>Sufficient information is provided to oper-<br/>ate the program.</li> </ol>              | x   |               |          |          |          |
| VII. WORK BEHAVIORS _X A N/A                                                                      |     | ł             | <u>I</u> | 1        |          |
| <ol> <li>Program helps students identify their<br/>vocational skills.</li> </ol>                  | x   |               |          |          |          |
| 2. Program promotes pride in work.                                                                |     |               | x        |          |          |
| 3. Program promotes productivity.                                                                 |     |               | x        |          | <u> </u> |
| 4. Program encourages good work habits.                                                           |     | x             |          |          |          |
| 5. Problem solving is encouraged.                                                                 |     | X             |          |          |          |
| <ol> <li>Program promotes good human relations<br/>skills.</li> </ol>                             |     |               | x        |          |          |
| <ol><li>Program provides an opportunity for work<br/>satisfaction and self-fulfillment.</li></ol> | x   |               |          |          |          |
| 8. Program encourages creativity.                                                                 | x   |               |          |          |          |
|                                                                                                   |     |               | l        |          |          |

.

•

ę,

• .

.

.

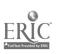

|                                                                                                    | YES | SOME-<br>WHAT | NO | N/A        | COMMENTS         |
|----------------------------------------------------------------------------------------------------|-----|---------------|----|------------|------------------|
| VIII. APPLICATION PROGRAMSXAN/A<br>(to be completed for application programs only)                         |     |               |    |            |                  |
| <ol> <li>Program is adaptable to the needs of the student.</li> </ol>                                      | x   |               |    |            |                  |
| 2. Commands are easily remembered.                                                                         | x   |               |    |            |                  |
| 3. Information is easily manipulated.                                                                      | x   |               |    |            |                  |
| 4. Corrections are easy to make.                                                                           |     | х             |    |            | Erasing an error |
| 5. Program includes all necessary variables.                                                               | X   |               |    |            | is tedious.      |
| 6. Program performs reliably.                                                                              | X   |               |    |            |                  |
| <ol> <li>Program efficiently achieves its intended<br/>purpose.</li> </ol>                                 | x   |               |    |            |                  |
| <ol> <li>Trial data are supplied for learning to run<br/>the program.</li> </ol>                           |     |               |    | x          |                  |
| <ol> <li>Program provides for use of printer when<br/>hard copy of information is advantageous.</li> </ol> | x   |               |    |            |                  |
| 10. Program moves from operation to opera-<br>tion efficiently.                                            | x   |               |    |            |                  |
| 11. Program is compatible with other applica-<br>tion programs.                                            |     |               |    | x          |                  |
| 12. Program has a supplementary tutorial pro-<br>gram available.                                           |     |               | x  | · <u>/</u> |                  |

•

•

•

.

.

8

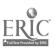

### Part C: Courseware Evaluation Summary

1. SUMMARY COMMENTS

Identify strengths of the courseware.

Graphics well used to teach symbols. Allows schematic diagrams to be made easier than many CAD programs.

Identify weaknesses of the courseware:

Printing is difficult and documentation weak.

Describe uses of the courseware in an instructional setting:

Electronics or Drafting.

### 2. SUMMARY OF SECTION

Rate the quality of the courseware for each applicable section of this form by checking the appropriate column; if not applicable, check N/A.

|          |                                                                                            | YES | SOME-<br>WHAT | NO | N/A |
|----------|--------------------------------------------------------------------------------------------|-----|---------------|----|-----|
| <u> </u> | SUBJECT MATTER: Content has educational value.                                             | x   |               |    | 100 |
| 11.      | TECHNICAL PRESENTATION: Program is free of malfunc-<br>tions.                              | x   |               |    |     |
| .        | STUDENT INTERACTION: Students are actively involved with the program.                      | x   |               |    | -   |
| IV.      | PROGRAM INTERACTION: Feedback is effectively employed.                                     |     |               |    | X   |
| V.       | STUDENT EVALUATION: Evaluation adequately measures student progress.                       |     |               |    | x   |
| VI.      | DOCUMENTATION: Documentation is sufficient to rur, the program.                            |     | x             |    |     |
| VII.     | WORK BEHAVIORS: Program assists students in developing positive work attitudes and skills. |     | x             |    |     |
| VIII.    | APPLICATION PROGRAMS: Program performs the task for which it is intended.                  | x   |               |    |     |

#### 3. FINAL RECOMMENDATION

Check your recommendation for the courseware and explain your reasons below.

----- Highly recommend

\_\_\_\_ Recommend with reservations

Part C: Courseware Evaluation Summary

\_X Recommend

\_\_\_ Do not recommend

Unique, but awkward to use.

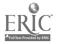